# **Amtsblatt Stadt Gößnitz/Thüringen**

#### **26. Jahrgang Nr. 7 14. September 2019 www.goessnitz.de**

# **Feierliche Übergabe der "Telekombrücke"**

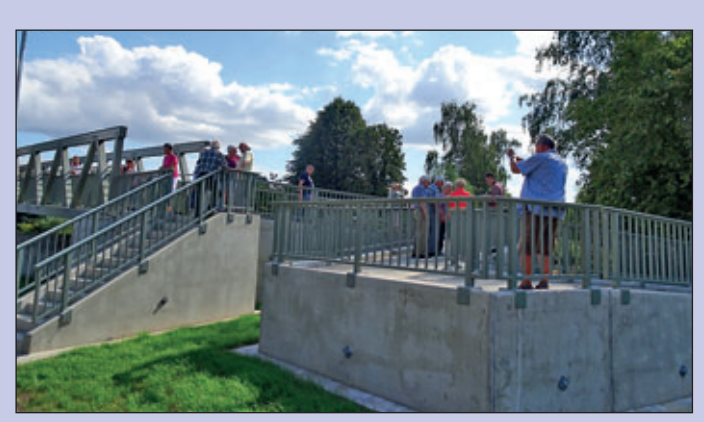

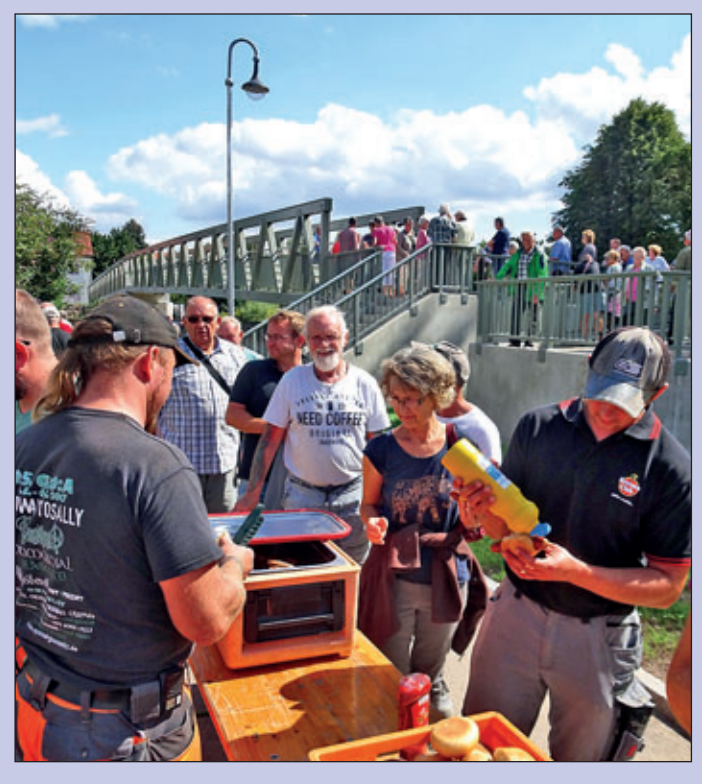

Nach einem halben Jahr Bauzeit wurde die "Telekombrücke", welche die Max-Jehn- und August-Bebel-Straße verbindet, am 02.09.2019 feierlich eröffnet. Bürgermeister W. Scholz, Frau Tartsch (Thür. Landesamt für Umwelt, Bergbau u. Naturschutz), Herr Grimm (Ingenieurbüro doyé + grimm) und Herr Hesselbarth (HELI-Transport und Service GmbH) übergaben die Brücke, deren Vorgänger nach dem Hochwasser im Juni 2013 abgerissen werden musste.

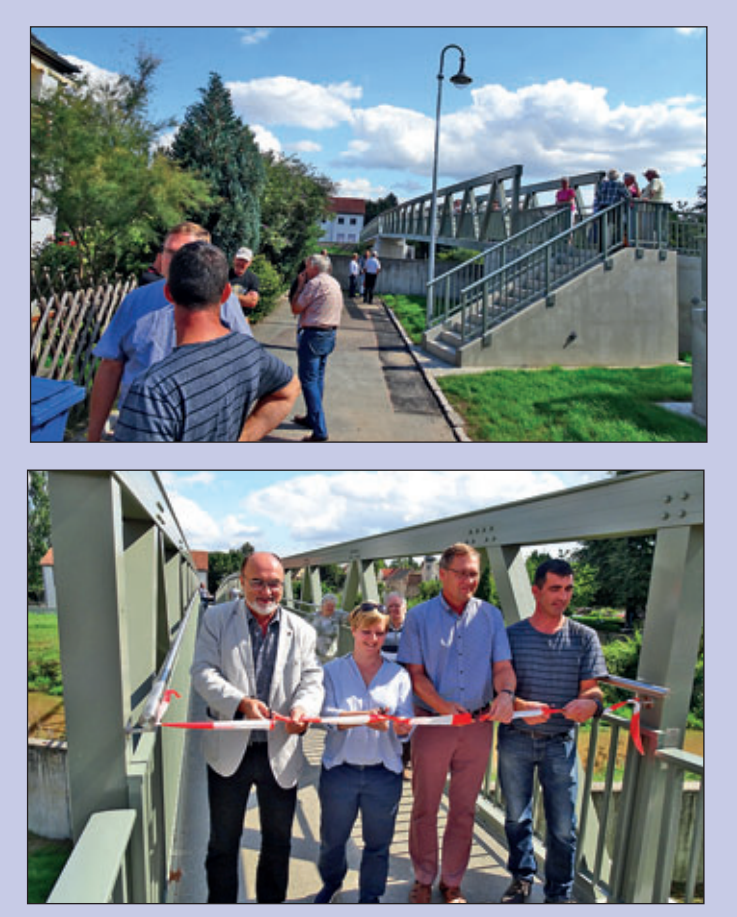

#### n **Aus dem Inhalt amtlicher Teil:**

- Bekanntmachung
- Bekanntmachung über die Auslegung des Wählerverzeichnisses und die Erteilung von Wahlscheinen für die Wahl zum 7. Thüringer Landtag am 27. Oktober 2019
- Öffentliche Bekanntmachung: Fauna-Flora-Habitat-Monitoring (kurz FFH-Monitoring) in Thüringen

### **Stadt Gößnitz mit den Ortsteilen Hainichen, Koblenz, Naundorf, Nörditz, Pfarrsdorf**

#### **Seite 2 Amtsblatt der Stadt Gößnitz 14. September 2019**

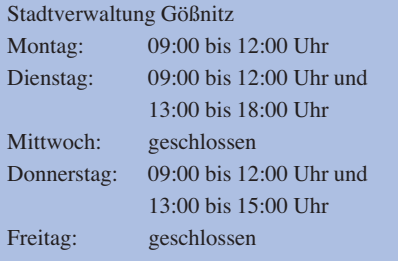

(Abweichende Sprechzeiten bei allgemeinen Bekanntmachungen sowie Auslegungen von Plänen usw. sind möglich.)

#### **Impressum**

**Herausgeber:**  Stadt Gößnitz Freiheitsplatz 1 | 04639 Gößnitz Telefon: 034493 700 Telefax: 034493 21473

**Verantwortlich für die** 

#### **Veröffentlichungen aus dem Rathaus:**

Bürgermeister Wolfgang Scholz oder

sein Vertreter im Amt.

Es besteht kein Anspruch auf Veröffentlichung unaufgefordert eingereichter Artikel.

#### **Gesamtherstellung:**

RIEDEL GmbH & Co. KG – Verlag für Kommunal- und Bürgerzeitungen Mitteldeutschland, Gottfried-Schenker-Straße 1, 09244 Lichtenau/OT Ottendorf, Telefon: 037208 876-0 Fax: 037208 876299 E-Mail: info@ riedel-verlag.de

Das Amtsblatt der Stadt Gößnitz wird allen Haushalten des Stadtgebietes und seinen Ortsteilen kostenlos zugestellt.

**Nächster Erscheinungstermin: 19. Oktober 2019**

**Redaktionsschluss: 4. Oktober 2019 (bis 12:00 Uhr).**

## **Amtliche Bekanntmachungen und Mitteilungen Sprechzeiten**

Freiheitsplatz 1 04639 Gößnitz

Stadt Gößnitz Gößnitz, 14.09.2019

#### **n** Bekanntmachung

**Planfeststellung für die Baumaßnahme der DB Netz AG: Ausbaustrecke Karlsruhe – Leipzig/Dresden, 2. Ausbaustufe Abschnitt Gaschwitz – Crimmitschau, Projektabschnitt ESTW Gößnitz, Abschnitt Gößnitz (e) - Ponitz (a), Bahn-km 52,380 bis km 55,234 der Strecke 6362 Leipzig-Connewitz-Hof (Saale) in der Stadt Gößnitz und der Gemeinde Nobitz**

Im Rahmen des Anhörungsverfahrens für das o. g. Verkehrsbauvorhaben wird ein Erörterungstermin durchgeführt.

- 1. Der Erörterungstermin beginnt
	- **am 25.09.2019 um 09:30 Uhr**
	- **in der Stadthalle Friedrich Ludwig Jahn – Freiheitsplatz 5a 04639 Gößnitz**

 Vorsorglich wird darauf hingewiesen, dass die Anhörungsbehörde den Erörterungstermin bei Bedarf verlängern kann. Entsprechende Änderungen werden im Termin bekannt gegeben.

- 2. Im Erörterungstermin werden die rechtzeitig erhobenen Einwendungen und Stellungnahmen erörtert. Die Teilnahme am Termin ist jedem, dessen Belange von dem Vorhaben berührt werden, freigestellt. Die Vertretung durch einen Bevollmächtigten ist möglich. Dieser hat seine Bevollmächtigung durch eine schriftliche Vollmacht nachzuweisen und diese zu den Akten der Anhörungsbehörde zu geben. Es wird darauf hingewiesen, dass verspätete Einwendungen ausgeschlossen sind und dass bei Ausbleiben eines Beteiligten auch ohne ihn verhandelt werden kann. Die rechtzeitig erhobenen schriftlichen Einwendungen haben auch im Falle des Ausbleibens weiterhin Bestand. Das Anhörungsverfahren ist mit Schluss der Verhandlung beendet.
- 3. Kosten, die durch die Teilnahme am Erörterungstermin oder durch eine Vertreterbestellung entstehen, können nicht erstattet werden.
- 4. Der Erörterungstermin ist nicht öffentlich.

*Scholz Bürgermeister*

*Stadt Gößnitz*

*Landkreis Altenburger Land Wahlkreis 43*

## **n Bekanntmachung über die Auslegung des Wählerverzeichnisses und die Erteilung von Wahlscheinen für die Wahl zum 7. Thüringer Landtag am 27. Oktober 2019**

1. Das Wählerverzeichnis zur Thüringer Landtagswahl für die Stadt – die Wahlbezirke der Stadt Gößnitz liegt in der Zeit vom 07.10.2019 bis 11.10.2019 während folgender Dienststunden

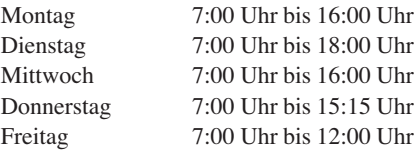

 in der Stadtverwaltung Gößnitz, Freiheitsplatz 1, 04639 Gößnitz zu jedermanns Einsicht aus. Das Wählerverzeichnis wird im automatisierten Verfahren geführt. Die Einsichtnahme ist durch ein Datensichtgerät möglich.

 Wahlberechtigte können verlangen, dass in dem Wählerverzeichnis während der Auslegungsfrist ihr Geburtsdatum unkenntlich gemacht wird.

Wählen kann nur, wer in das Wählerverzeichnis eingetragen ist oder einen Wahlschein hat.

#### **Amtliche Bekanntmachungen und Mitteilungen**

2. Wer das Wählerverzeichnis für unrichtig oder unvollständig hält, kann während der Auslegungsfrist, spätestens am 11.10.2019 bis 12:00 Uhr in der Stadtverwaltung Gößnitz, Freiheitsplatz 1, 04639 Gößnitz, Hauptamt Einspruch einlegen. Der Einspruch kann schriftlich oder durch Erklärung zur Niederschrift eingelegt werden.

3. Wahlberechtigte, die in das Wählerverzeichnis eingetragen sind, erhalten bis spätestens zum 06.10.2019 eine Wahlbenachrichtigung. Wer keine Wahlbenachrichtigung erhalten hat, aber glaubt wahlberechtigt zu sein, muss Einspruch gegen das Wählerverzeichnis einlegen, wenn er nicht Gefahr laufen will, dass er sein Wahlrecht nicht ausüben kann.

 Wahlberechtigte, die nur auf Antrag in das Wählerverzeichnis eingetragen werden und die bereits einen Wahlschein und Briefwahlunterlagen beantragt haben, erhalten keine Wahlbenachrichtigung.

- 4. Wer einen Wahlschein hat, kann an der Wahl im Wahlkreis 43 durch Stimmabgabe in einem beliebigen Wahlraum dieses Wahlkreises oder durch Briefwahl teilnehmen.
- 5. Einen Wahlschein erhält auf Antrag

 5.1 ein in das Wählerverzeichnis **eingetragener** Wahlberechtigter, 5.2 ein nicht in das Wählerverzeichnis **eingetragener** Wahlberechtigter,

- a) wenn er nachweist, dass er ohne sein Verschulden die Antragsfrist auf Aufnahme in das Wählerverzeichnis nach § 16 Abs. 1 der Thüringer Landeswahlordnung (bis zum 06.10.2019) oder die Einspruchsfrist gegen das Wählerverzeichnis nach § 19 Abs. 2 des Thüringer Landeswahlgesetzes (bis zum 11.10.2019) versäumt hat.
- b) wenn sein Recht auf Teilnahme an der Wahl erst nach Ablauf der Antragsfrist nach § 16 Abs. 1 der Thüringer Landeswahlordnung oder der Einspruchsfrist nach § 19 Abs. 2 des Thüringer Landeswahlgesetzes entstanden ist. Oder
- c) wenn sein Wahlrecht im Einspruchsverfahren festgestellt worden und die Feststellung erst nach Abschluss des Wählerverzeichnisses zur Kenntnis der Stadt gelangt ist.

 Wahlscheine können von in das Wählerverzeichnis eingetragenen Wahlberechtigten bis zum 2. Tag vor der Wahl, den 25.10.2019, **18.00 Uhr**, bei der Stadt mündlich, schriftlich oder elektronisch beantragt werden.

 Im Falle nachweislich plötzlicher Erkrankung, die ein Aufsuchen des Wahlraumes nicht oder nur unter nicht zumutbaren Schwierigkeiten möglich macht, kann der Antrag noch bis zum **Wahltag, 15.00 Uhr,** gestellt werden. Versichert ein Wahlberechtigter glaubhaft, dass ihm der beantragte Wahlschein nicht zugegangen ist, kann ihm bis zum Tage vor der **Wahl, 12.00 Uhr**, ein neuer Wahlschein erteilt werden.

 Nicht in das Wählerverzeichnis eingetragene Wahlberechtigte können aus den unter 5.2 Buchstaben a) bis c) angegebenen Gründen den Antrag auf Erteilung eines Wahlscheins noch bis zum **Wahltag, 15.00 Uhr**, stellen.

 Wer den Antrag für einen anderen stellt, muss durch Vorlage einer schriftlichen Vollmacht nachweisen, dass er dazu berechtigt ist. Ein behinderter Wahlberechtigter kann sich bei der Antragstellung der Hilfe einer anderen Person bedienen.

- 6. Ergibt sich aus dem Wahlscheinantrag nicht, dass der Wahlberechtigte vor einem Wahlvorstand wählen will, so erhält er mit dem Wahlschein zugleich
	- einen amtlichen Stimmzettel des Wahlkreises,
	- einen amtlichen Stimmzettelumschlag,
	- einen amtlichen, mit der Anschrift, an die der Wahlbrief zurückzusenden ist, versehenen roten Wahlbriefumschlag und
	- ein Merkblatt für die Briefwahl.

 Der Wahlberechtigte kann die Briefwahlunterlagen nachträglich bis spätestens am Wahltag, 15:00 Uhr, anfordern. Die Abholung von Wahlschein und Briefwahlunterlagen für einen anderen ist nur im Falle einer plötzlichen Erkrankung zulässig, wenn die Empfangsberechtigung durch schriftliche Vollmacht nachgewiesen wird und die Unterlagen dem Wahlberechtigten nicht mehr rechtzeitig durch ein Postunternehmen übersandt oder amtlich überbracht werden können.

 Bei der Briefwahl muss der Wähler den Wahlbrief mit dem Stimmzettel, dem Stimmzettelumschlag und dem Wahlschein so rechtzeitig an die angegebene Stelle absenden, dass der Wahlbrief dort spätestens am Wahltag bis 18.00 Uhr eingeht.

 Der Wahlbrief wird im Bereich der Deutschen Post AG als Standardbrief ohne besondere Versendungsform unentgeltlich befördert. Er kann auch bei der auf dem Wahlbrief angegebenen Stelle abgegeben werden.

*Gößnitz, 14.09.2019 Stadt Gößnitz*

## ■ Öffentliche Bekanntmachung: Fauna-Flora-Habitat-Monitoring **(kurz FFH-Monitoring) in Thüringen**

Der Freistaat Thüringen, vertreten durch das Thüringer Landesamt für Umwelt, Bergbau und Naturschutz (TLUBN), führt **im Zeitraum 2019 bis 2024** auf der **gesamten Landesfläche** das FFH-Monitoring durch. Gegenstand des FFH-Monitorings sind die Erfassung und Bewertung von Lebensraumtypen sowie von Tier- und Pflanzenarten die europarechtlich geschützt sind. Der Freistaat Thüringen ist verpflichtet im Rahmen des FFH-Monitorings (gemäß Art. 11) und der FFH-Berichtspflicht (gemäß Art. 17 FFH-Richtlinie) sowie nach § 6 BNatSchG diese Zustandserhebung der geschützten Tiere, Pflanzen und Lebensraumtypen durchzuführen.

Im Rahmen des Monitorings werden auf vorgegebenen Stichprobenflächen der Erhaltungszustand (EHZ) der für Thüringen relevanten Tier- und Pflanzenarten (alle Arten des Anhangs II und IV und ausgewählte des Anhangs V) sowie Lebensraumtypen (Anhang I) der FFH-Richtlinie erfasst bzw. bewertet. Ergänzend werden vereinzelt ggf. weitere Untersuchungen zum Zustand der Lebensräume, z. B. der Gewässer, durchgeführt.

Mit der Durchführung des FFH-Monitorings wurde das Planungsbüro für angewandten Naturschutz (PAN) GmbH beauftragt. Das Planungsbüro PAN hat zahlreiche Arterfasser als Unterauftragnehmer eingebunden, welche die Arbeiten im Gelände durchführen. Das damit verbundene Betretungsrecht der Grundstücke regelt der § 30 (1) des Thüringer Naturschutz-

gesetzes (ThürNatG). Mit der Durchführung des bisher noch nicht vergebenen "FFH-Monitorings der Fledermäuse" wird ggf. ein weiteres Büro beauftragt.

Mit dieser Bekanntmachung kündigt das TLUBN die Durchführung der Bestandserhebung gegenüber der Öffentlichkeit an und entspricht damit der Informationspflicht gemäß § 30 (2) des Thüringer Naturschutzgesetzes. Die Mitarbeiter des Planungsbüros und die von diesem beauftragten Unterauftragnehmer können sich als Beauftragte des TLUBN durch eine Legitimationsbescheinigung ausweisen. In diesem Zusammenhang bittet das TLUBN die Betroffenen um Verständnis und um Unterstützung für die erforderlichen Kartierungsarbeiten. Die Mitarbeiter des TLUBN koordinieren gemeinsam mit dem Büro seecon Ingenieure GmbH (Leipzig) das Verfahren:

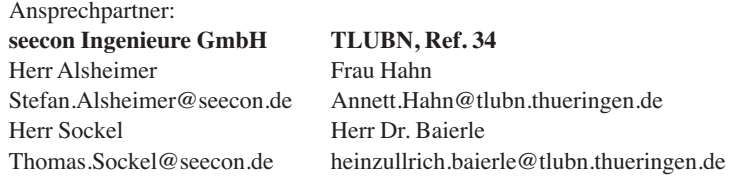

#### **Nichtamtliche Mitteilungen**

### ■ LEADER-Projektaufruf der RAG "Altenburger Land" für 2020 ff. vom 29.08.2019

Der Verein zur Förderung und Entwicklung des Altenburger Landes (FEAL) e.V. ruft private und kommunale Akteure des Landkreises Altenburger Land dazu auf, Projektanträge für das LEADER-Auswahlverfahren 2020 ff. einzureichen.

Als Regionale Aktionsgruppe (RAG) setzt der Verein das EU-Förderprogramm LEADER zur Stärkung des ländlichen Raumes um und sucht dafür Vorhaben aus den Themenbereichen Landwirtschaft, Wertschöpfung, Tourismus, Daseinsvorsorge und Gemeinschaft, Bildung, regionale Kultur und Umweltschutz. Kommunen sowie gemeinnützige Vereine und Stiftungen werden mit 75% bezuschusst, Unternehmen und private Antragsteller mit 50%.

Weitere Informationen zur Regionalen Entwicklungsstrategie 2014-2020 und notwendige Unterlagen finden Sie auf der Internetseite www.leaderrag-abg.de.

Die Projektanträge sind bis zum 14.02.2020 beim LEADER-Management Altenburger Land einzureichen. Bitte nehmen Sie im Vorfeld Kontakt mit unserem LEADER-Management auf:

LEADER-Management Altenburger Land c/o Wirtschaftsfördergesellschaft Ostthüringen mbH Geschäftsführer Herr Jürgen Kepke Rudolf-Diener-Str. 19, 07545 Gera

E-Mail: mail@wfg-ot.de Tel.: 0365-833040

**Hier investieren Europa und der Freistaat Thüringen in die ländlichen Gebiete**

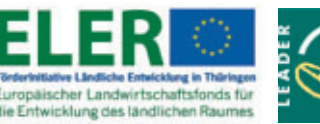

#### **n** Tourismusverband Altenburger Land stellt Wegewart ein

Seit Juni dieses Jahres beschäftigt der Tourismusverband Altenburger Land e.V. einen hauptamtlichen Wegewart. Steffen Gehrt ist für den Zustand der Rad- und Wanderwege im Landkreis Altenburger Land zuständig und kontrolliert deren Beschilderung. Ziel ist es, die Aufenthaltsqualität für Rad-Touristen zu verbessern. Die Bundesagentur für Arbeit fördert die Stelle über das Programm "Teilhabe am Arbeitsmarkt".

Steffen Gehrt, der verantwortlich für die Verbesserung und den Ausbau der Rad- und Wanderwege im Altenburger Land ist, nimmt aktuell den Zustand der Wege auf den Prüfstand. Neben den Strecken in der Stadt Altenburg nimmt Gehrt auch die drei Fernradwege im Altenburger Land sowie die fünf regionalen Radwege unter die Lupe.

Darüber hinaus prüft er die Sinnhaftigkeit und Nutzerfreundlichkeit einzelner Abschnitte der Streckenführung und nimmt punktuelle Änderungen vor, um die Strecke nutzerfreundlicher und interessanter zu gestalten. Zu Gehrts Aufgaben gehört zudem die Durchführung kleinerer Reparaturen an den Rad- bzw. Wanderwegen.

Seinen Arbeitsalltag bestreitet der Altenburger nicht nur auf dem Drahtesel. Zu einem großen Teil seiner Arbeitszeit gehört die Administration. Zur besseren und einfacheren Verwaltung ist der Anschluss des Wegenetztes

über das landesweit digitale Managementsystem Outdooractive geplant. Mit diesem Programm soll die Radwegeinfrastruktur analysiert werden. Gehrt hat sich mit dem Programm bereits auf Weiterbildungen der Thüringer Wanderakademie für Wegewarte in Suhl und Bad Tabarz umfangreich beschäftigt. Touristen und Einheimische können das System künftig über eine App auf dem Handy nutzen. Neben dem Streckenverlauf sind auch touristische Attraktionen inklusive deren Öffnungszeiten einsehbar. Die Daten sollen durch Mitarbeiter der Tourismusinformation Altenburger Land gepflegt werden.

Die Bürger der Region sind aufgerufen, Mängel und Verbesserungsvorschläge sowie Ideen für Rad- und Wanderrouten bei Herrn Gehrt unter der Telefonnummer 03447/ 594 845 zu melden. "Die Rückmeldungen aus der Bevölkerung sind uns sehr wichtig, da die Radwegeinfrastruktur nicht nur von den Gästen der Region, sondern auch von den Einwohnern des Landkreises genutzt wird", so Vorstandschef Michael Wolf.

Das mediale Interesse an diesem Thema ist sehr hoch. Der mdr hat Steffen Gehrt bereits auf einer Tour begleitet. Zu sehen war dieser Bericht am 26. Juli im mdr Thüringen Journal.

#### **Veranstaltungshinweise**

#### n **54. Kindersachenbörse in Gößnitz**

#### **– Anmeldungen am 14.09.2019 von 10 bis 11 Uhr und 15.09.2019 von 18 bis 19 Uhr nur telefonisch solange Vorrat reicht!!!**

Die nächste Kindersachenbörse wird am 5. Oktober 2019 von 9.00 – 12.00 Uhr in Gößnitz, in der Stadthalle stattfinden. Schwangere dürfen bereits ab 8:45 Uhr einkaufen. Kaffee und Kuchen werden angeboten. Bitte parken Sie nach der STVO.

Sehr gut erhaltene Baby- und Kinder- und Jugendbekleidung für Herbst und Winter, Spielsachen, Schwangerenbekleidung, Kinderwagen, Kinderbetten, Autokindersitze, Babywippen u.a. können preisgünstig erworben werden. Vielleicht ist ein Schnäppchen für Sie dabei!

#### **Wenn Sie Ihre gut erhaltene Kinder- und Jugendbekleidung, Spielwaren u.a. verkaufen möchten, rufen Sie bitte in der Zeit vom 14.09.19 von 10-11 Uhr und am 15.09.2019 von 18-19 Uhr unter 034493 31768 an.**

Alle notwendigen Informationen sehen Sie auch unter www.goessnitz.de/Veranstaltungen. Dort haben Sie die Möglichkeit Etiketten, Liste und das Informationsblatt herunterzuladen. Die Verkäufernummern sind wegen der Kapazität begrenzt!

#### **Nichtamtliche Mitteilungen**

#### **Kindergartennachrichten**

#### **Sommer im Burattino**

Der Sommer in der AWO Kindertagesstätte Burattino wurde wieder abwechslungsreich gestaltet. Die Kinder und Erzieher halfen sich mit leckerem Eis und kühlenden Wasseranwendungen über die Hitze hinweg. Ganz im Sinne von Sebastian Kneipp wurde barfuß herumgetollt und Salate, Marmeladen, sowie Geschmackswasser hergestellt. Erfrischende Fußduschen und Sportspiele im Garten durften natürlich auch nicht fehlen.

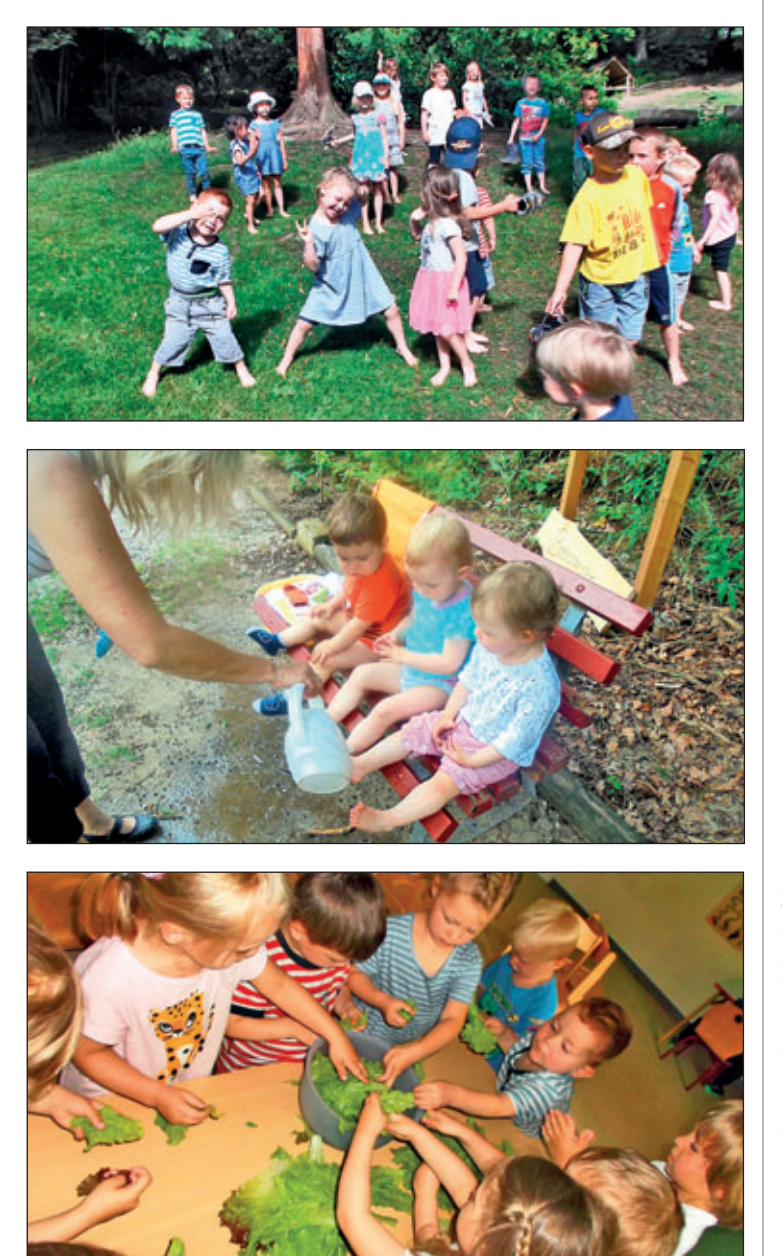

Zum Highlight in diesem Sommer gehörte jedoch das Zuckertütenfest für unsere Schulanfänger. Darauf wurde bereits Wochen vorher fleißig hingearbeitet. In diesem Jahr bastelten die Eltern die Zuckertüten für ihre Sprösslinge, welche dann mit lautem Jauchzen von den Kindern am Festtagentgegengenommen wurden. Ein Ausflug in den Sahnpark Crimmitschau gehörte ebenso zum Vorschulprogramm, wie der Besuch in der Zahnarztpraxis Illgen, Verkehrserziehung mit Clown Hajo in Altenburg, das Bambini Turnier, das Sportfest, eine Schaumparty usw.

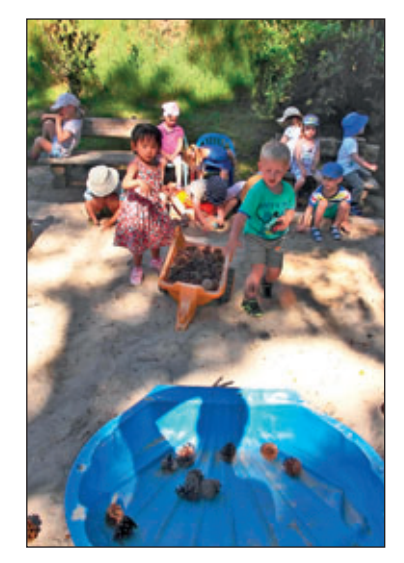

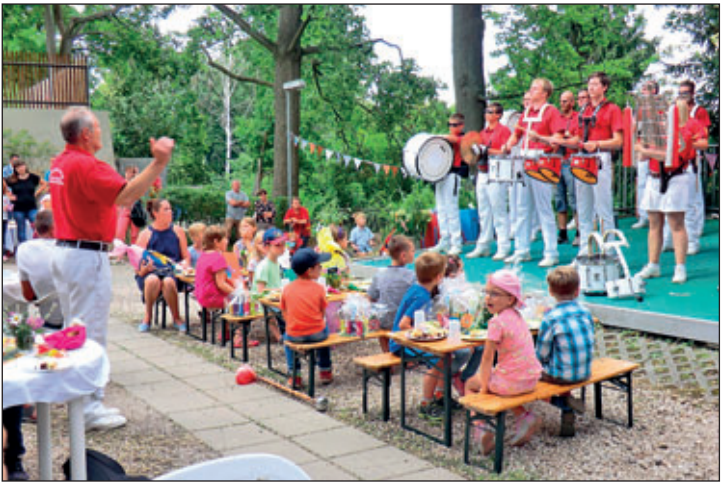

Dann kam der große Tag für unsere Vorschüler. Mit der Fahrt in den Geraer Tierpark fing es an und endete mit einem gemütlichen Zusammensitzen der Vorschüler mit ihren Familien und dem Kita-Team. Es gab ein Buffet mit Leckereien von unserer Küche und den Eltern, sowie Thüringer Bratwürste vom Grill. Natürlich durfte ein Programm der zukünftigen Vorschüler nicht fehlen, die unsere jetzigen Abc-Schützen gebührend verabschieden wollten. Die größte Überraschung war der Spielmannszug "Frisch voran". Sie marschierten von der Walter-Rabold-Straße, durch den Park und bis zur Bühne. Mit diesem Auftritt überraschten sie alle großen und kleinen Burattinos. Die Feier war ein riesiger Erfolg.

So nähert sich ein toller Sommer dem Ende. Doch es steht bereits das nächste Fest auf dem Programm. Am 28.09.2019 feiern wir unser Jahreszeitenfest und die Vorbereitungen sind in vollem Gange.

## **Weitere Informationen finden Sie im Internet unter www.goessnitz.de**

**Energieberatung** 

#### **Nichtamtliche Mitteilungen**

#### **Jubiläen**

*Einen Menschen lieben, heißt einwilligen, mit ihm alt zu werden. Albert Camus*

Das Fest der Diamanten Hochzeit ist etwas ganz Besonderes. Der Bürgermeister überbrachte seine herzlichsten Glückwünsche.

#### **Diamantene Hochzeit feierten Wolfgang und Christa Oertel am 16.08.2019**

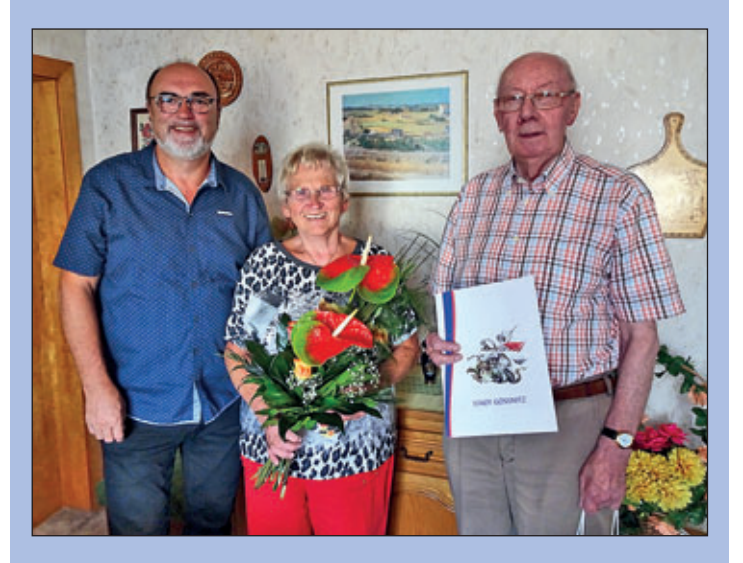

#### **Verschiedenes**

verbraucherzentrale

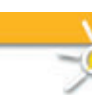

## **n Termine der Energieberatung im September**

Die Energieberatung der Verbraucherzentrale Thüringen in **Altenburg** findet jeden ersten und dritten Donnerstag im Monat in der **Dostojewskistraße 6** statt.

**Die Termine im September lauten: Donnerstag, 19.09., jeweils von 15 bis 18 Uhr.**

Eine vorherige telefonische Anmeldung ist unbedingt erforderlich und kann unter den Telefonnummern **0800 – 809 802 400** (kostenfrei) oder **0361 – 555140** vorgenommen werden.

Beraten wird zu den Themen Heiztechnik, Erneuerbare Energien (Solarthermie, Photovoltaik, Biomasse), Wärmedämmung, Schimmel, Stromsparen im Haushalt sowie zum Wechsel des Strom- oder Gasanbieters.

*Die Bundesförderung für Energieberatung der Verbraucherzentrale wird gefördert vom Bundesministerium für Wirtschaft und Energie. Dank einer Kooperation mit dem Thüringer Umweltministerium und der Thüringer Energie- und GreenTech-Agentur (ThEGA) sind die Beratungen in Thüringen kostenfrei.* 

www.verbraucherzentrale-energieberatung.de

# **KvC Baumpflege & KVC** Spezialfällungen GbR

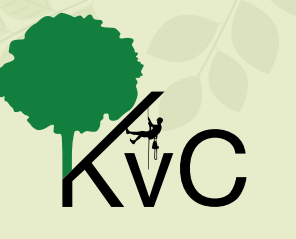

#### **AB 01. OKTOBER BEGINNT WIEDER DIE SÄGESAISON!**

Wir sind Ihr Ansprechpartner für jegliche Arbeiten rund um den Baum. Wir bieten ein umfangreiches Leistungsspektrum, angefangen bei der Baumkontrolle über Formschnitt, Totholzentfernung, Kroneneinkürzung, Fällung, Entsorgung bishin zur Wurzelentfernung und damit verbundener Neuanlage von Rasenflächen, Beeteinfassungen, Wildhecken, Bienenweiden und Sichtabgrenzungen.

#### **ÜBERLASSEN SIE IHR WERTVOLLES GRÜN DEN PROFIS!**

Wir sind umfangreich in der Baumpflege geschult und können auf ein hohes Maß an Erfahrung zurückgreifen. Falsche Schnittführung und ungeeignete Schnittmaßnahmen können Bäume auf Jahrzehnte schädigen, Folgemaßnahmen erforderlich machen und teilweise den Totalausfall des ganzen Baumes bedeuten.

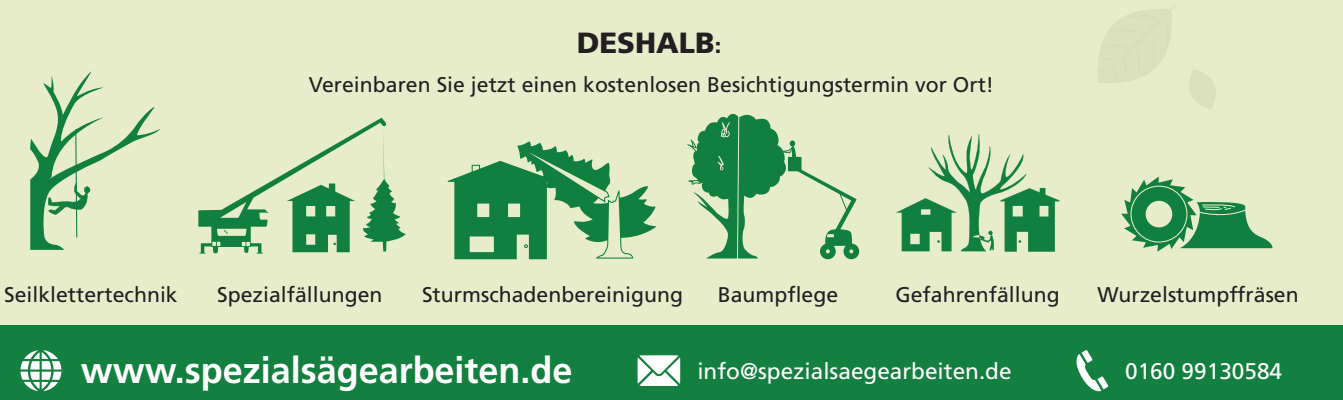

#### **Nichtamtliche Mitteilungen**

#### **Verschiedenes**

#### ■ Neue Webinar-Reihe der Verbraucherzentrale

**Die Energieberatung der Verbraucherzentrale veranstaltet drei Webinare, um Verbraucher über wichtige Energiethemen online und interaktiv zu informieren. Die Teilnahme ist kostenlos nach Anmeldung unter verbraucherzentrale-energieberatung.de/webinare möglich.**

Die Webinare der Verbraucherzentrale informieren zu vielfältigen Aspekten rund um das Thema Energiesparen. Über das Internet können die Teilnehmer live Vorträge verfolgen und dabei den Energieexperten Fragen zu den jeweiligen Themen stellen. Die Teilnahme ist kostenlos und bequem von zu Hause aus möglich.

**• 07. Oktober 2019, 18:00 bis 18:45 Uhr: "Ist Ihre Heizung fit für den Winter?"**

 Im Webinar wird erläutert, mit welchen einfachen und preisgünstigen Mitteln der Verbraucher seine Heizung optimieren kann. Das Webinar eignet sich sowohl für Mieter als auch für Eigentümer bzw. Hausbesitzer.

**- 12. November 2019, 17:30 bis 18:15 Uhr: "Energie sparen zu Hause – kleine Tipps mit großer Wirkung"**

 Verbraucher erfahren in diesem Webinar, welche Maßnahmen sie ergreifen können, um ohne großen Aufwand ihre Energiekosten senken zu können. Das Webinar eignet sich sowohl für Mieter als auch für Eigentümer bzw. Hausbesitzer.

Neben den Webinaren bietet die Energieberatung der Verbraucherzentrale Thüringen auch eine individuelle Beratung an. Sie findet in einer Beratungsstelle, beim Verbraucher zu Hause, telefonisch oder online statt. Termine können unter Tel. 0800 809 802 400 (kostenfrei) oder unter Tel. 0361 555140 vereinbart werden.

Die Bundesförderung für Energieberatung der Verbraucherzentrale wird gefördert vom Bundesministerium für Wirtschaft und Energie. Dank einer Kooperation mit dem Thüringer Umweltministerium und der Thüringer Energie- und GreenTech-Agentur (ThEGA) sind die Beratungen in Thüringen kostenfrei.

### **n** Photovoltaik-Anlagen lohnen sich **für Eigentümer**

**Private Haus- und Wohnungseigentümer, die eine Photovoltaik-Anlage installieren lassen, sparen CO2 und können sogar einen finanziellen Gewinn damit erzielen.**

Jede erzeugte Kilowattstunde (kWh) Strom setzt im Durchschnitt 474 Gramm CO2 frei. Anders ist es bei der Photovoltaik. Umweltfreundlicher Solarstrom ist fast CO2-frei. Für selbst erzeugten Photovoltaik-Strom, der im eigenen Haushalt verbraucht wird, spart der Verbraucher die Bezugskosten ein. Sie betragen aktuell etwa 30 Cent pro kWh. Der überschüssige Strom wird ins Stromnetz eingespeist und der Anlagenbetreiber bekommt dafür "nur" etwa 10 Cent pro kWh. Maßgeblich für die Wirtschaftlichkeit einer Photovoltaik-Anlage ist deshalb ein möglichst hoher Eigenverbrauchsanteil.

#### **Photovoltaik-Anlagen werden mit Batteriespeichern derzeit nicht wirtschaftlicher**

Mit einem Batteriespeicher kann der Eigenverbrauchsanteil des Solarstroms erheblich erhöht werden. Dennoch wird die Wirtschaftlichkeit der Photovoltaik-Anlagen oft schlechter, wenn ein Batteriespeicher eigesetzt wird. Gründe hierfür sind die Anschaffungskosten für Batteriespeicher sowie die begrenzte Lebensdauer der Batterien. Der Verbraucher, der sich dennoch einen Batteriespeicher anschaffen will, sollte darauf achten, dass dieser richtig dimensioniert wird. Maßstäbe für die Größe eines Batteriespeichers sind die Höhe des Strombedarfs sowie die Größe der Photovoltaik-Anlage. Bei zu großer Speicherdimensionierung entstehen unnötig hohe Kosten, denen ein bestenfalls geringer Nutzen gegenübersteht.

#### **Förderdeckel für Photovoltaik-Anlagen wird voraussichtlich 2020 erreicht**

Verbraucher, die noch nach den aktuell geltenden Regeln eine Einspeisevergütung für Solarstrom erhalten wollen, sollten mit der Inbetriebnahme einer Photovoltaik-Anlage nicht zu lange warten. Nach Erreichen der Obergrenze sieht das Erneuerbaren-Energien-Gesetz keine Einspeisevergütung für Solarstrom mehr vor. Es soll zwar eine Anschlussreglung geben, wie diese aussehen wird, ist aber noch offen.

#### Anzeige(n)

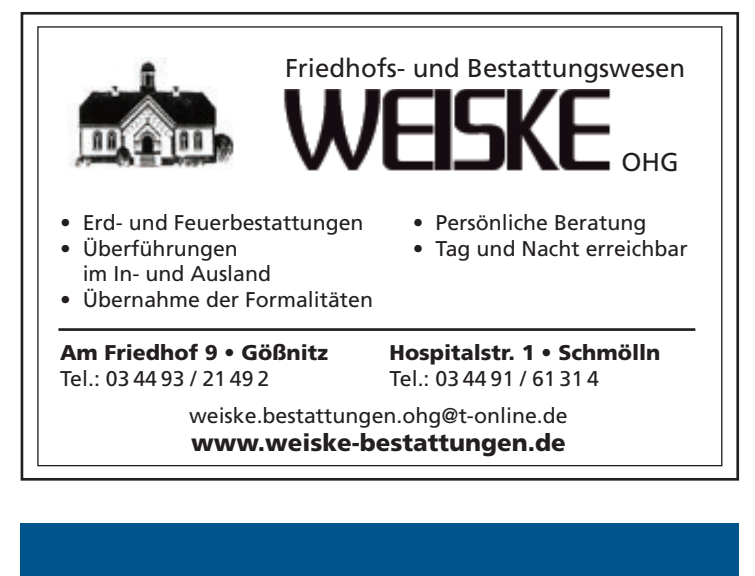

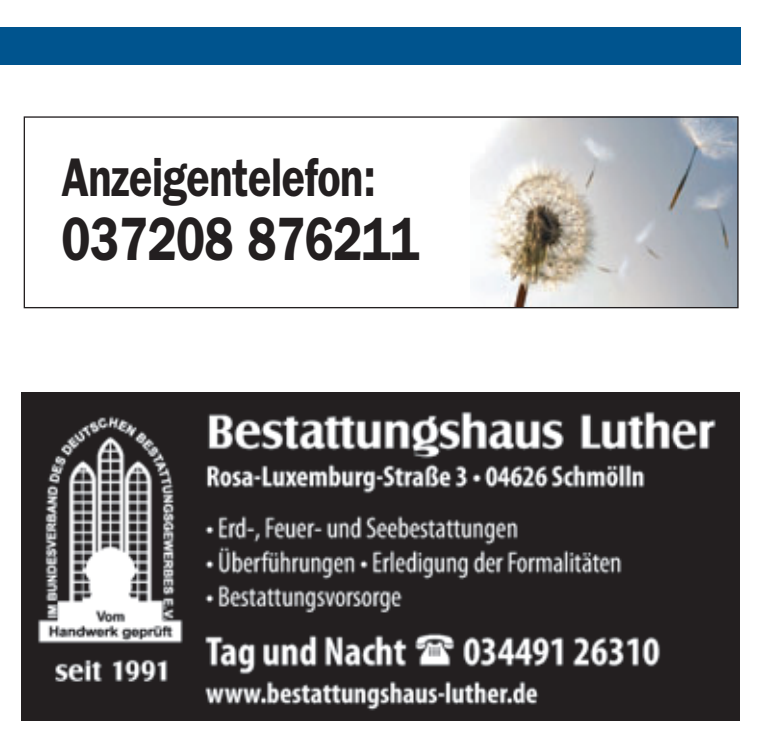

#### **Seite 8 Amtsblatt der Stadt Gößnitz 14. September 2019**

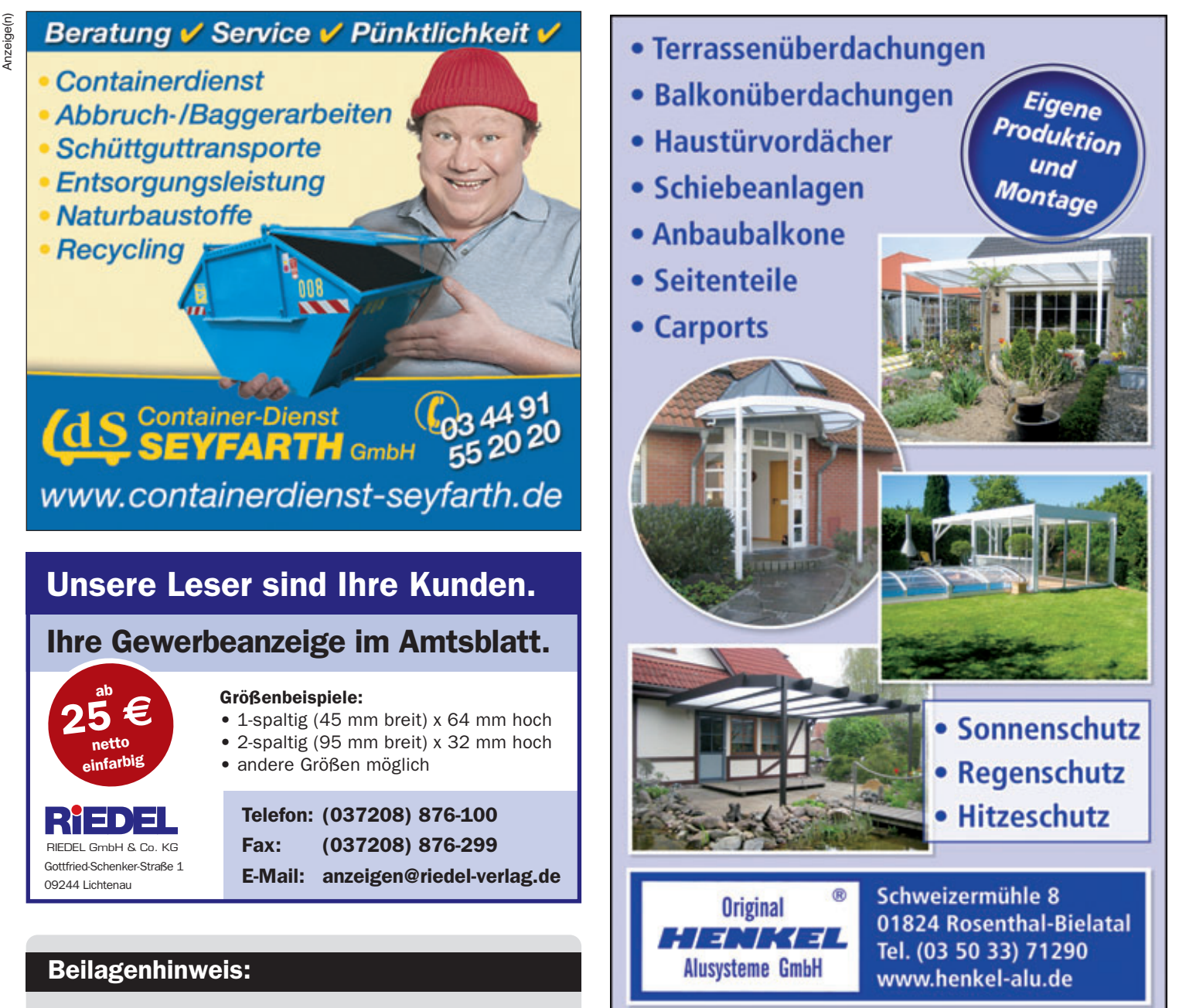

Dieser Ausgabe liegen keine Beilagen bei.

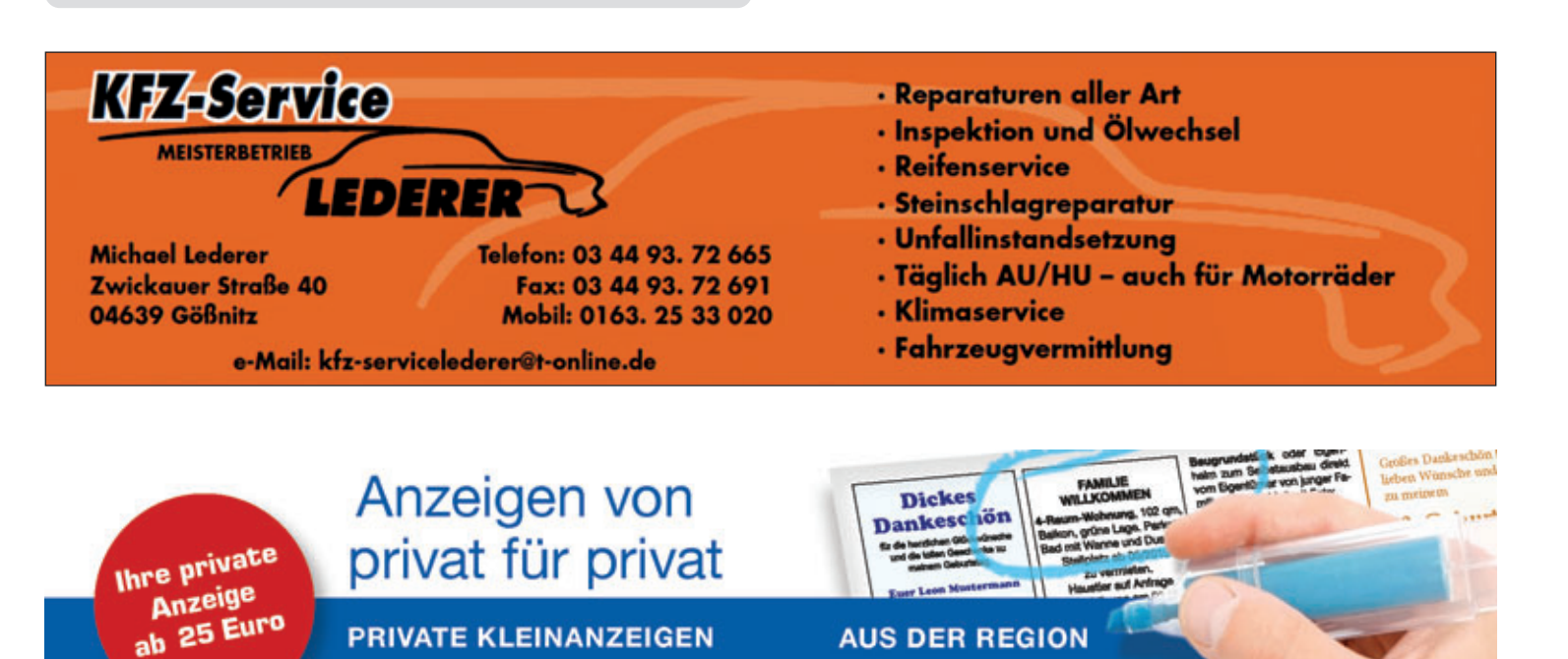

**AUS DER REGION** 

PRIVATE KLEINANZEIGEN

#### Anzeige(n)

# **KULTURHOF (OSM**

UNSERE VERANSTALTUNGEN 2019/2020

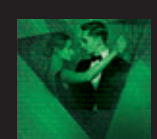

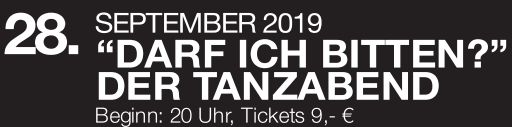

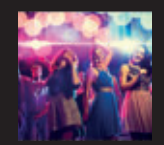

 $26.$  OKTOBER 2019 **SCHULBALL S FRIEDRICH YMNASIUMS** G Beginn: 20 Uhr, Tickets im Friedrichgymnasium

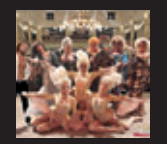

OKTOBER 2019 27. **MAGIE DER** TRAVESTIE Beginn: 17 Uhr, Tickets ab 36,50 € auf adticket.de

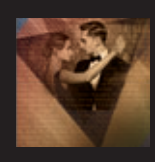

**30. OKTOBER 2019<br>"DARF ICH BITTEN?"**<br>DER TANZABEND<br>Beginn: 20 Uhr, Tickets 9,-  $\epsilon$ 

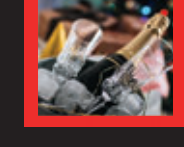

IT OF THE LEGE

28.

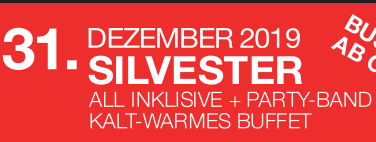

DEZEMBER 2019 **SCHLEMMER** BUFFET<br>Beginn: 11:30 Uhr, Preis: 26,90 €

DEZEMBER 2019

Kinder bis 11 Jahren 12,90 €

**NIGHT OF THE LEGENDS<br>LIVE IN CONCERT:<br>BELLBREAKER & STARFUCKER<br>AC/DC & Rolling Stones Tribute**<br>Beginn 20 Uhr

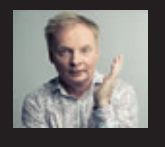

JANUAR 2020 **UWE STEIMLE** Beginn: 19:30 Uhr, Tickets ab 29,50 € auf eventim.de

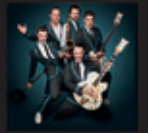

FEBRUAR 2020 **THE FIREBIRDS** Beginn: 20:30 Uhr, Tickets 25,20 €

25. APRIL 2020 **BAUMANN & CLAUSEN** Beginn: 19:30 Uhr. Tickets 33.- €

Änderungen vorbehalten Weitere Termine auf www.kulturhof-kosma.de

# KOSMAeı

10. NOVEMBER 2019

**BIERHAHN** 

BLUMI solo<br>Beginn: 17:00 Uhr, Tickets 27,60 €

**14. DEZEMBER 2019<br>"DARF ICH BITTEN?"**<br>DER TANZABEND

Beginn: 20 Uhr Tickets 9,- €

Freuen Sie sich mit uns auf eine farbenfrohe Weihnacht! Unsere diesjährige Varieté-Dinner-Show nimmt Sie mit auf eine abenteuerliche Reise durch Afrika. Infos unter 03447/31 58 51 oder auf unserer Internetseite.

## "AFRIK ÄFRIKA!" 19. - 21. Dezember

am 19.12. Beginn 19 Uhr, Einlass 18 Uhr<br>am 20. & 21.12. Beginn: 20:00 Uhr, Einlass 19 Uhr<br>Tickets 69,90 € & 74,90 €

Unsere TICKETS erhalten Sie an folgenden Vorverkaufstellen: direkt bei uns: Kulturhof Kosma, Hauptstraße 16, Altenburg, Telefon: 03447-315851 oder Altenburger Tourismus GmbH, Markt 17, 04600 Altenburg, Telefon: 03447-512800 oder per Email an info@kulturhof-kosma.de

kulturhof-kosma.de

facebook.com/kulturhofkosma

Anzeige(n)

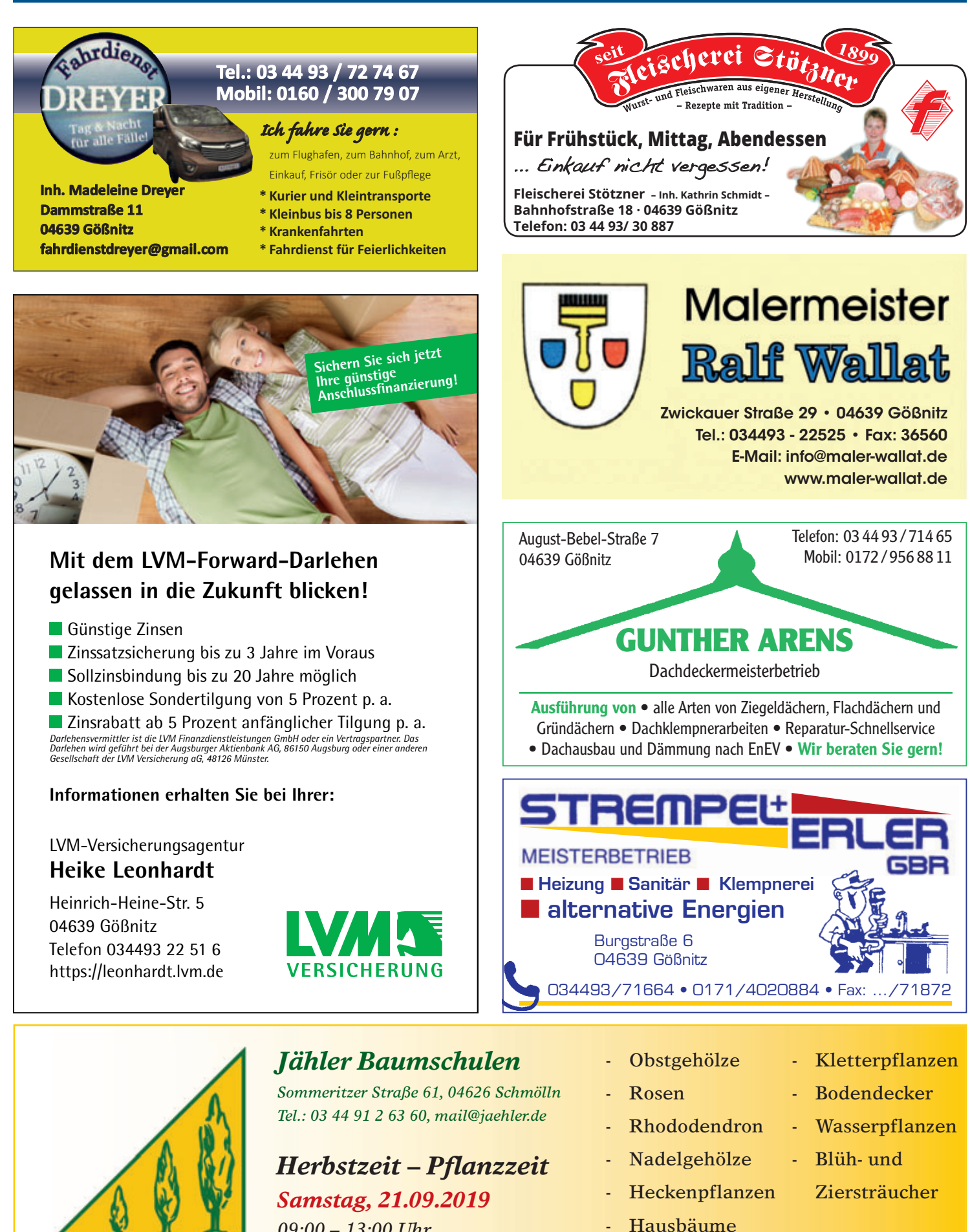

*09:00 – 13:00 Uhr Roster und Getränke frei.*

Jähler Baumschulen

**Stauden** 

**Viele Neuheiten!**